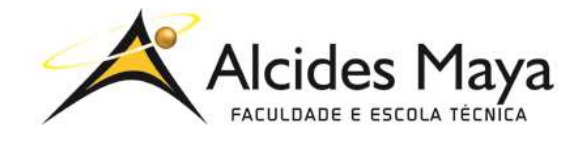

FACULDADE E ESCOLA TÉCNICA ALCIDES MAYA Curso Técnico em Informática **Parecer SEC/CEED 007/2016 Rua Dr. Flores 396 - Centro - POA/RS**

# **RELATÓRIO FINAL DE ESTÁGIO**

**Foxter Cia. Imobiliária**

**André Ramon de Albuquerque**

**Porto Alegre / RS 04/2020**

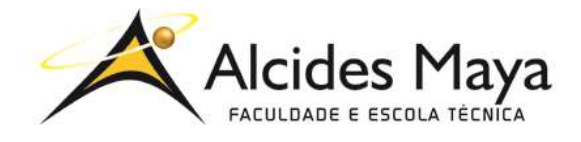

FACULDADE E ESCOLA TÉCNICA ALCIDES MAYA Curso Técnico em Informática **Parecer SEC/CEED 007/2016 Rua Dr. Flores 396 - Centro - POA/RS**

### **André Ramon de Albuquerque**

## **Foxter Cia. Imobiliária**

Relatório de Estágio Curricular apresentado à disciplina Estágio Supervisionado do Curso Técnico em Informática da Faculdade e Escola Técnica Alcides Maya, como requisito parcial para obtenção do título de Técnico em Informática.

**Orientador: João Padilha Moreira Direção da Escola Alcides Maya: Empresa: "Foxter Cia. Imobiliária" Período: 15/março/2020**

> **Porto Alegre / RS 04/2020**

# **APROVAÇÃO**

\_\_\_\_\_\_\_\_\_\_\_\_\_\_\_\_\_\_\_\_\_\_\_\_\_\_\_\_\_\_\_\_\_\_\_\_\_ Direção Geral da Escola Alcides Maya

\_\_\_\_\_\_\_\_\_\_\_\_\_\_\_\_\_\_\_\_\_\_\_\_\_\_\_\_\_\_\_\_\_\_\_\_\_ Professor Orientador Estágio

\_\_\_\_\_\_\_\_\_\_\_\_\_\_\_\_\_\_\_\_\_\_\_\_\_\_\_\_\_\_\_\_\_\_\_\_\_ **Estagiário** 

### **AGRADECIMENTO**

Agradeço primeiramente à minha família e namorada, que sempre estiveram ao meu lado e me apoiaram nessa jornada da minha vida.

Agradeço ao meu orientador, pela ajuda e por estar do meu lado nesta caminhada.

Agradeço aos meus professores, pois sem eles nada disso estaria acontecendo e eu não estaria aqui hoje.

# **SUMÁRIO**

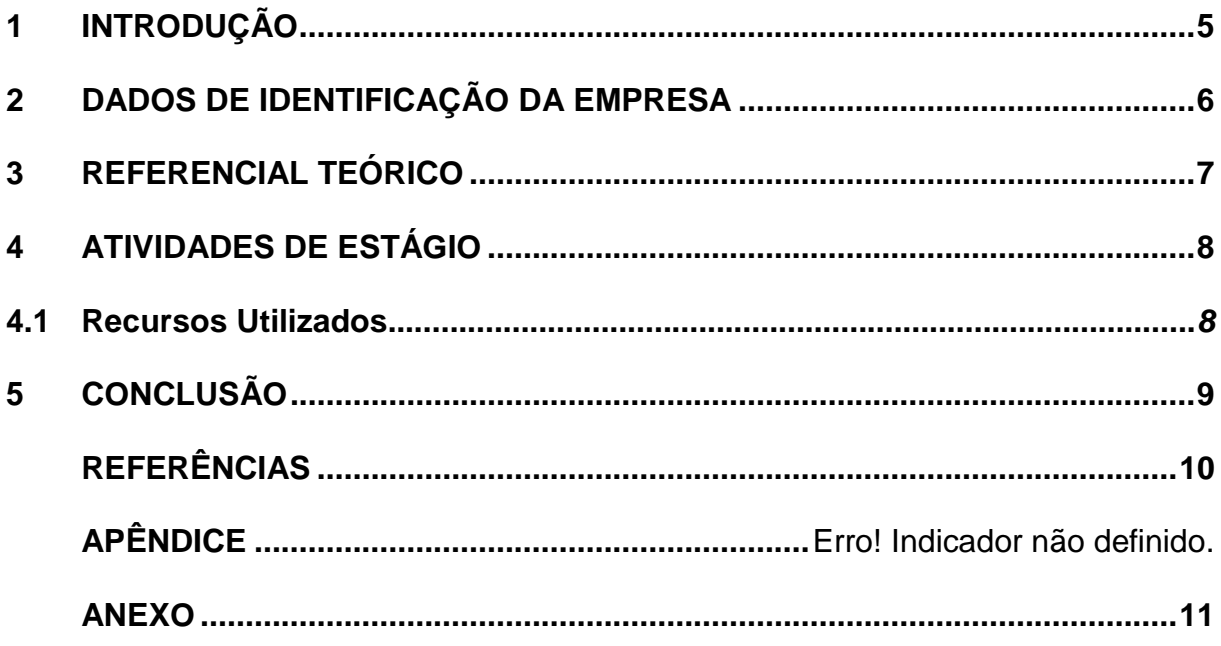

# <span id="page-5-0"></span>**1 INTRODUÇÃO**

Este relatório descreve as atividades realizadas no estágio obrigatório de Técnico em Informática, na empresa Foxter Cia. Imobiliária, que teve como objetivo o crescimento e a pratica na área de Suporte Técnico.

A seguir, serão fornecidas informações sobre a experiência profissional que foi adquirida nas aulas e no trabalho.

Para finalizar são feitas algumas considerações finais (conclusões) de forma a contribuir com a melhoria dos serviços já existentes.

# <span id="page-6-0"></span>**2 DADOS DE IDENTIFICAÇÃO DA EMPRESA**

Foxter Cia Imobiliária é uma empresa focada em oferecer soluções imobiliárias completas aos seus clientes e parceiros. Sempre com atendimento diferenciado, moderno, conectado

A Foxter (Foi fundada em 2013 pelo João Bergamini, Felipe Engel, Cristiano Maia, Fernando Erhart e Eduardo Klepzig com a missão de crescer no ramo imobiliário, trazendo modernidade para um cenário já ultrapassado. Com isso, se tornando a maior referência em vendas de imóveis no sul do Brasil.

### <span id="page-7-0"></span>**3 REFERENCIAL TEÓRICO**

O Suporte técnico é uma das funções mais importantes que a empresa pode ter, por ser responsável por várias atividades importantes que dão andamento no dia a dia da empresa, quem trabalha nessa área carrega uma responsabilidade gigantesca.

Realizando tarefas como teste de hardware e software, atualizações em geral, instalação de pacotes de programas e sistemas operacionais, backups de arquivos e banco de dados, entre outras.

O profissional de Suporte Técnico não tem todo o conhecimento da tecnologia, mas precisa ter o suficiente para o que a empresa oferece e trabalha. Não foge muito de um atendimento ao cliente, pois trabalha diretamente com o público, presencial ou remotamente.

## <span id="page-8-0"></span>**4 ATIVIDADES DE ESTÁGIO**

No estágio tive diversas oportunidades de colocar em prática o que estudei no curso, como cabeamento, configurações de WiFi, projetos de melhorias do site da empresa, uso diário do pacote Office, explicações sobre como funciona a internet e para que cada peça do computador/notebook funciona.

Tive também a oportunidade de aprender coisas novas trabalhando diretamente com pessoas, presencialmente, por telefone e até mesmo remotamente por meio de softwares, lidando diariamente com rotinas bem diversificadas, sempre tendo algo novo para fazer.

### <span id="page-8-1"></span>**4.1 Recursos Utilizados**

O principal para nossa rotina de trabalho são os computadores e telefones, sem eles o essencial não seria feito. Trabalhamos também diversas vezes com softwares de câmeras e chat, para podermos nos comunicar.

O Samba é a principal ferramenta de armazenamento e backup dos funcionários e clientes, junto com o AnyDesk (para ajudar remotamente) são uma das coisas mais usadas no dia a dia da empresa, na nossa área de TI.

# <span id="page-9-0"></span>**5 CONCLUSÃO**

Foi uma ótima experiência onde pude crescer pessoalmente e profissionalmente, aprendi a conviver e trabalhar em equipe, com supervisores muito atenciosos que sempre me ajudaram quando eu precisei e nunca se negaram a nada. Tive alguns conflitos e algumas dificuldades dentro da área de suporte, mas graças à minha insistência e o aprendizado que tive no curso, consegui contornar todas as barreiras para ficar extremamente satisfeito com o que apresentei.

Para minha vida pessoal, adquiri muita paciência. Trabalhando direto com pessoas e clientes me exigiu muita dedicação, calma e atenção para poder explicar e ensinar da melhor maneira possível, sempre educadamente e sem se exaltar, podendo conviver em harmonia com todos sempre.

## **REFERÊNCIAS**

<span id="page-10-0"></span>Clube do Hardware. **Iniciante em Suporte.** Disponível em: <**[https://www.clubedohardware.com.br/forums/topic/1056787-iniciante-em-suporte](https://www.clubedohardware.com.br/forums/topic/1056787-iniciante-em-suporte-t%C3%A9cnico/)[t%C3%A9cnico/](https://www.clubedohardware.com.br/forums/topic/1056787-iniciante-em-suporte-t%C3%A9cnico/)**>. Acesso em: 12 jan. 2020.

Colunista Portal, Informática e Tecnologia. **Suporte Técnico em Informática: O que faz, áreas de atuação e salários.** Disponível em: [<https://siteantigo.portaleducacao.com.br/conteudo/artigos/informatica/suporte-tecnico-em](https://siteantigo.portaleducacao.com.br/conteudo/artigos/informatica/suporte-tecnico-em-informatica-o-que-faz-areas-de-atuacao-e-salarios/51076)[informatica-o-que-faz-areas-de-atuacao-e-salarios/51076>](https://siteantigo.portaleducacao.com.br/conteudo/artigos/informatica/suporte-tecnico-em-informatica-o-que-faz-areas-de-atuacao-e-salarios/51076). Acesso em: 04 mar. 2020

Desk Manager. **O Guia do Suporte Técnico: Aprenda tudo sobre o assunto.** Disponível em: <**<https://blog.deskmanager.com.br/suporte-tecnico/>**>. Acesso em: 05 jan. 2020.

Escola Superior de Redes. **Formação de Suporte Técnico.** Disponível em: <**[http://www.gestaoescolar.diaadia.pr.gov.br/arquivos/File/proinfo/formacao\\_suporte\\_t](http://www.gestaoescolar.diaadia.pr.gov.br/arquivos/File/proinfo/formacao_suporte_tecnico_proinfo_esr.pdf) [ecnico\\_proinfo\\_esr.pdf](http://www.gestaoescolar.diaadia.pr.gov.br/arquivos/File/proinfo/formacao_suporte_tecnico_proinfo_esr.pdf)**>. Acesso em: 30 jan. 2020.

Novatec Editora. **Implantação de Help Desk e Service Desk.** Brasil, 2008.

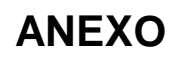

<span id="page-11-0"></span>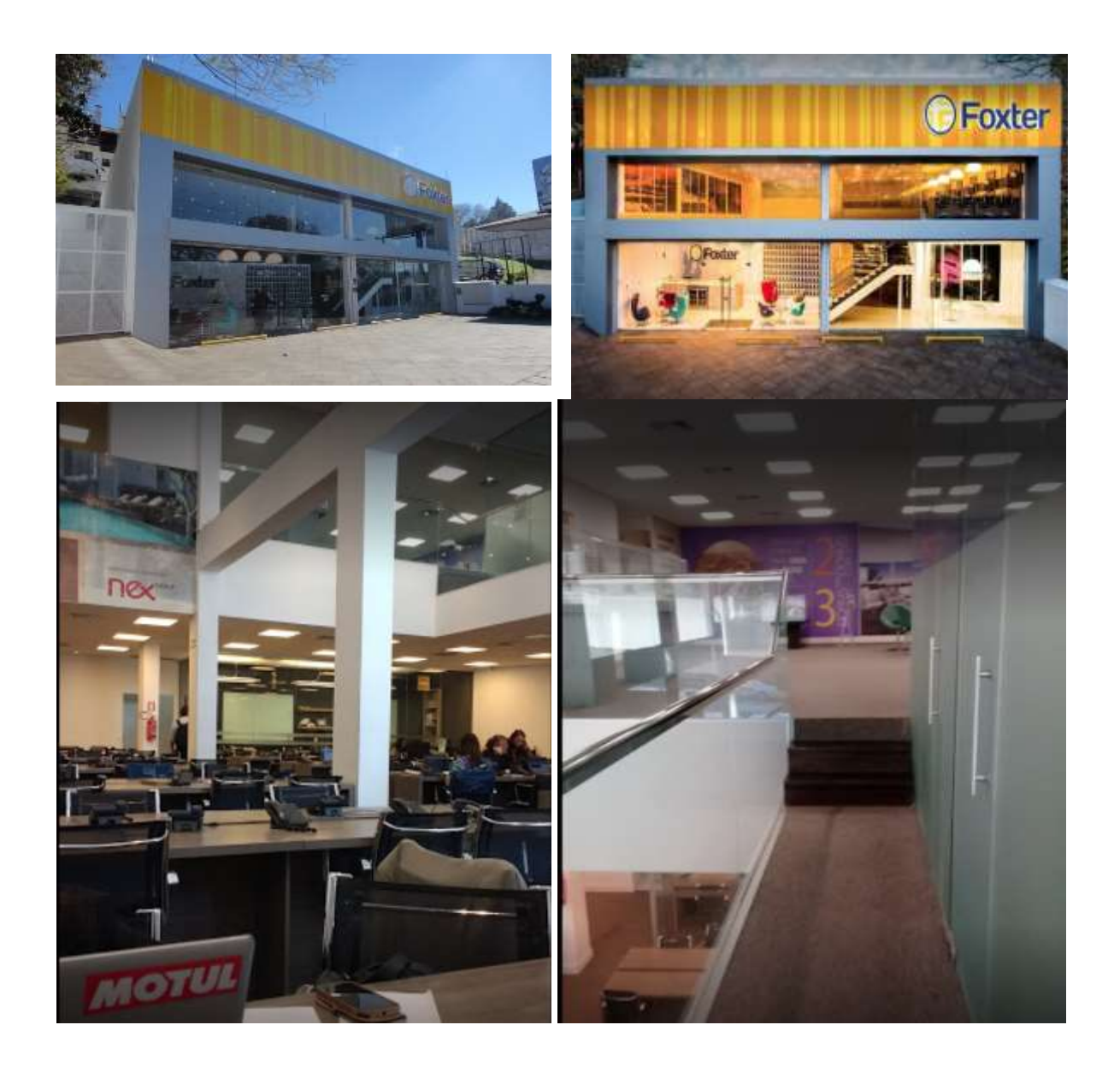

### **ATESTADO DE ATIVIDADES, PERÍODO E CARGA HORÁRIA**

#### **DECLARAÇÃO**

**NOME DA EMPRESA** declara que o estagiário **NOME DO ALUNO**, RG XXXXXXXXXXXX, realizou estágio curricular no Setor de XXXXX, no período de dia/mês/ano a dia/mês/ano, cumprindo carga horária diária de XX (horas em extenso) horas e carga horária total igual ou superior a 400 (quatrocentas) horas.

**Atividades desempenhadas**: Ex: manutenção de computadores e redes de computadores, criação de sites, suporte ao usuário. (Neste campo deverá descrever as atividades desempenhadas no estágio informado no Relatório Final de Estágio.)

**Avaliação**: Satisfatória ( ) Não Satisfatória ( )

Porto Alegre, xx de xx de xxxx.

#### **(NOME DA EMPRESA E NOME DO RESPONSÁVEL PELA EMPRESA)**

\_\_\_\_\_\_\_\_\_\_\_\_\_\_\_\_\_\_\_\_\_\_\_\_\_\_\_\_\_\_\_\_\_\_\_\_\_\_\_\_

**(CARIMBO DA EMPRESA E ASSINATURA DO RESPONSÁVEL PELA EMPRESA (SETOR)**

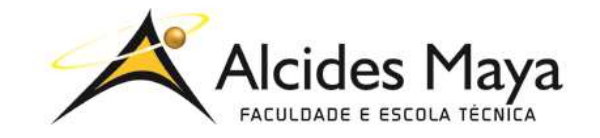

FACULDADE E ESCOLA TÉCNICA ALCIDES MAYA

Curso Técnico em Informática

**Parecer SEC/CEED 007/2016**

#### **Rua Dr. Flores 396 - Centro - POA/RS**

### **Ficha de Avaliação**

Nome do estagiário(a):

#### **Orientação para o preenchimento desta ficha:**

- 1- Ler atentamente cada item e atribuir uma nota de 1 a 5.
- 2- Cientificar o (a) estagiário (a) das notas atribuídas, assinando a ficha juntamente com o (a) estagiário(a).
- 3- Entregar esta ficha para o (a) estagiário(a).

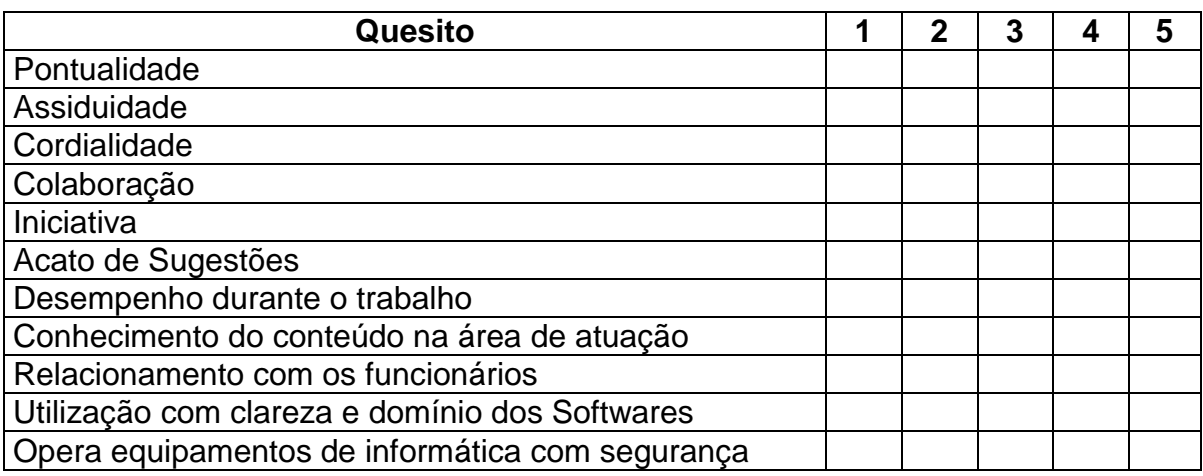

Você aceitaria o(a) estagiário(a) como profissional atuando em sua empresa?

#### Carimbo e Assinatura da Empresa **Para uso da Escola**

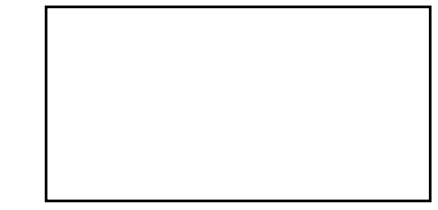